## Apresentação do curso

#### BIS0005-15 – Bases Computacionais da Ciência

#### Profa. Carla Negri Lintzmayer

June 28, 2024

Centro de Matemática, Computação e Cognição – Universidade Federal do ABC

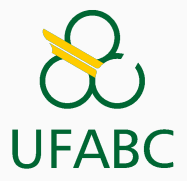

- Carla Negri Lintzmayer
- Sala 508-2, bloco A
- <http://professor.ufabc.edu.br/~carla.negri>
- Atendimento: Quintas-feiras, das 17h às 19h (com exceção de algumas)

#### Links importantes

• Site oficial da disciplina:

[http://professor.ufabc.edu.br/~carla.negri/](http://professor.ufabc.edu.br/~carla.negri/cursos/2024Q2-BCC/index.html) [cursos/2024Q2-BCC/index.html](http://professor.ufabc.edu.br/~carla.negri/cursos/2024Q2-BCC/index.html)

- Moodle: <https://moodle.ufabc.edu.br/>
- Guia da graduação: <http://prograd.ufabc.edu.br/guia-da-graduacao>
- Central UFABC: <https://central.ufabc.edu.br/>
- Pró-reitoria de graduação: <http://prograd.ufabc.edu.br/>
- Biblioteca: <http://biblioteca.ufabc.edu.br/>
- Computadores estão em todos os lugares hoje em dia, não importa sua profissão.
- Nosso objetivo é que, ao fim do curso você seja capaz de
	- automatizar tarefas simples,
	- analisar uma base de dados extraindo informações importantes dela,
	- simular e modelar problemas computacionalmente.

#### Sobre essa disciplina

- Aulas práticas semanais com
	- exposição dos conceitos pela professora,
	- atividades de fixação em aula com auxílio da professora,
	- exercícios para serem entregues até a semana seguinte (usar o atendimento).
- Aprender a usar ferramentas computacionais é como aprender a correr: não adianta saber as técnicas de respiração, aprender a pisar no chão corretamente e comprar um bom tênis se você não praticar!
- [http://professor.ufabc.edu.br/~carla.negri/](http://professor.ufabc.edu.br/~carla.negri/cursos/2024Q2-BCC/index.html) [cursos/2024Q2-BCC/index.html](http://professor.ufabc.edu.br/~carla.negri/cursos/2024Q2-BCC/index.html)

## <span id="page-5-0"></span>[Fundamentos da computação](#page-5-0)

#### **Computadores**

- Dispositivo que realiza processamento automático sobre um conjunto de dados de entrada.
- Em geral utilizado para executar tarefas extensas e complexas.
- O termo computador já foi utilizado para designar pessoas que realizavam cálculos (ou computações).
- A ideia de um dispositivo de computação foi descrita pela primeira vez em 1936 por Alan Turing de forma abstrata.
- O modelo físico seguido ainda hoje pela maioria dos computadores foi desenvolvido em torno de 1945 por John von Neumann.

#### Composição dos sistemas computacionais

- Hardware: elementos mecânicos e eletromecânicos
	- Unidades de entrada e saída (teclado, mouse, câmera, tela de toque, monitores, impressoras, etc)
	- Memória
	- Unidade lógica e aritmética
	- Unidade de controle
- Software: programas que permitem explorar os recursos do hardware
	- Sistema operacional (gerencia recursos e faz comunicação do hardware com os aplicativos– Windows, Linux, Android, iOS, etc.)
	- Programas de aplicação (navegador de internet, editor de texto, planilhas, processadores de imagem)

Algoritmo: sequência bem definida de passos para resolver um problema.

- Podem ser especificados inclusive em português.
- Independentes da máquina e do sistema operacional.

Programa: sequência de instruções que podem ser executadas por um computador.

- Especificados por meio de linguagens de programação antes de serem transformados em executáveis.
- Dependentes da máquina e do sistema operacional.
- Conjunto de comandos que são mais próximos da linguagem humana do que os sinais digitais.
- Ainda assim, precisam ser precisas (sem ambiguidades).
- Nesta disciplina, aprenderemos a especificar algoritmos utilizando a linguagem de programação Python (mas existem muitas outras).

# SENTA QUE LÁ VEM **HISTÓRIA**

#### Máquinas mecânicas

- 1623 Máquina de Schickard (uma das primeiras calculadoras mecânicas – soma e subtração até 6 dígitos)
- 1804 Tear de Jacquard (controlava máquinas de tecelagem e permitiu produção em massa de tecidos complexos)
- 1822 Idealização da Máquina das Diferenças (dispositivo automático de cálculo – Charles Babbage)
- 1837 Idealização da Máquina Analítica (dispositivo de propósito geral – Charles Babbage e Ada Lovelace)
- 1890 Perfuradora de Cartões de Hollerith (censo dos EUA) and the contract of the contract of the contract of the contract of the contract of the contract of the contract of the contract of the contract of the contract of the contract of the contract of the contract of the c

#### Computadores eletrônicos

1936 Alan Turing e a Máquina de Turing

- 1943 Colossus (decifrar códigos de mensagens da Enigma, de Alan Turing)
- 1944 MARK I (primeiro computador moderno, com relés eletro-mecânicos)
- 1946 ENIAC (primeiro computador de propósito geral, com válvulas)
- 1949 EDSAC (primeiro computador com programa armazenado)

#### ENIAC

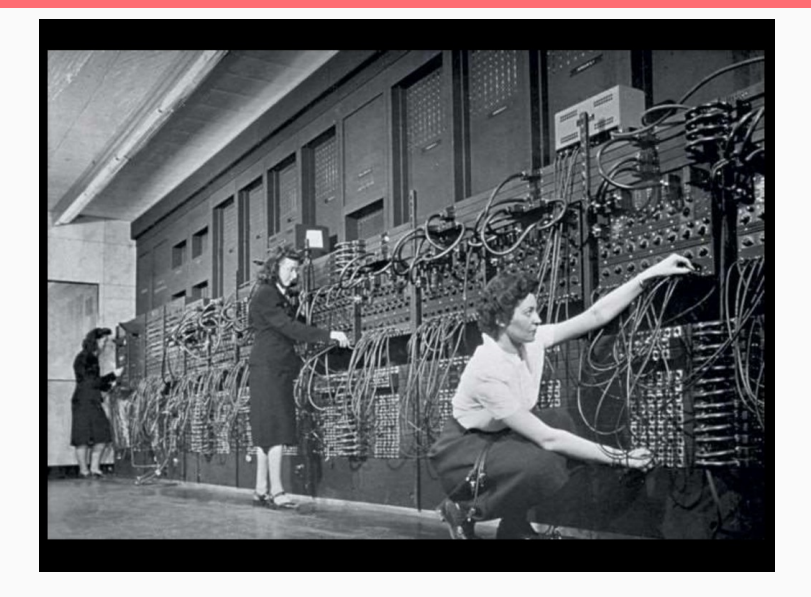

ENIAC

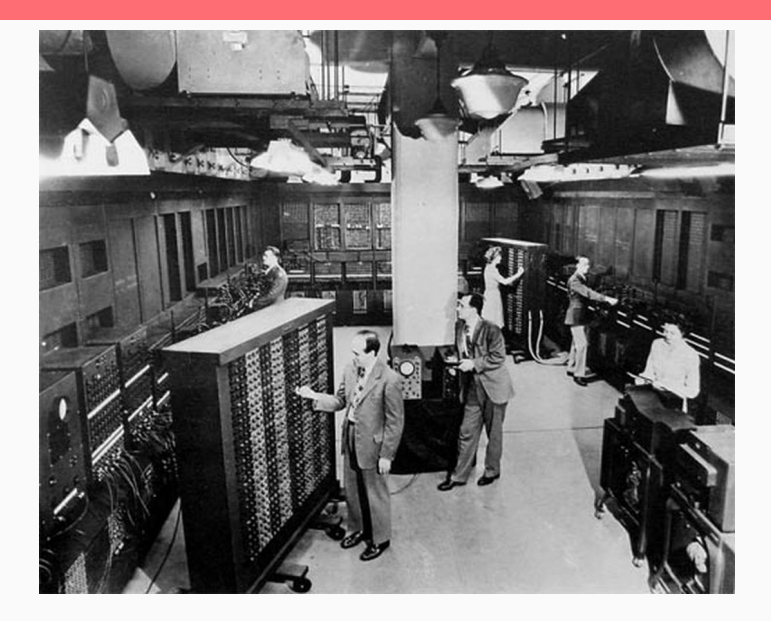

- UNIVAC (primeiro computador comercial)
- Fortran (linguagem de programação)
- Unix (sistema operacional)
- ARPANET (precursor da internet)
- C (linguagem de programação)
- Fundação da Microsoft
- Fundação da Apple Computer, Inc.
- IBM PC (popularizou o computador pessoal)
- Macintosh/Mac (primeiro computador pessoal com interface gráfica amplamente disponível)

#### Timeline de eventos importantes ii

- Macintosh Portable (primeiro computador com bateria)
- World Wide Web (navegação por meio de hyperlinks)
- Linux (sistema operacional de código aberto)
- Python (linguagem de programação)
- Pentium (processador nova geração da Intel)
- PDA Personal Digital Assistant (pioneiro dos computadores de mão)
- Amazon e eBay (início do comércio eletrônico)
- Windows 95 (introduziu o menu iniciar)

#### Timeline de eventos importantes iii

- Java (linguagem de programação)
- Fundação da Google
- Windows XP (sistema operacional)
- Facebook (hoje Meta)
- iPhone (um dos primeiros com toque)
- Android (sistema operacional)
- iPad (popularizou os tablets)
- Alexa (popularizou assistentes virtuais)
- Apple Watch (popularizou smartwatches)
- Fundação da OpenAI
- GPT-3 (modelo de linguagem natural da OpenAI)

## <span id="page-18-0"></span>[Hello World!](#page-18-0)

## Linguagem de máquina

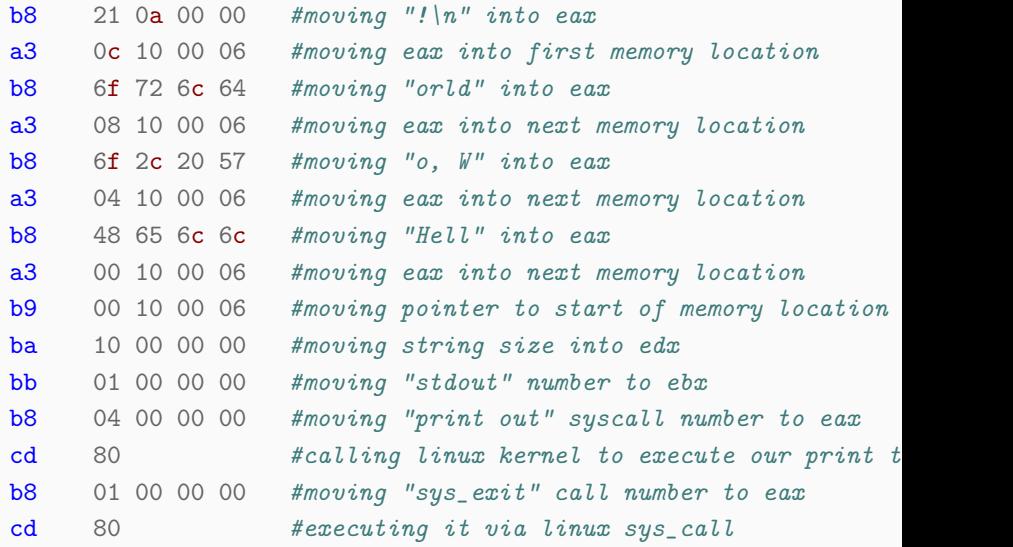

#### Assembler

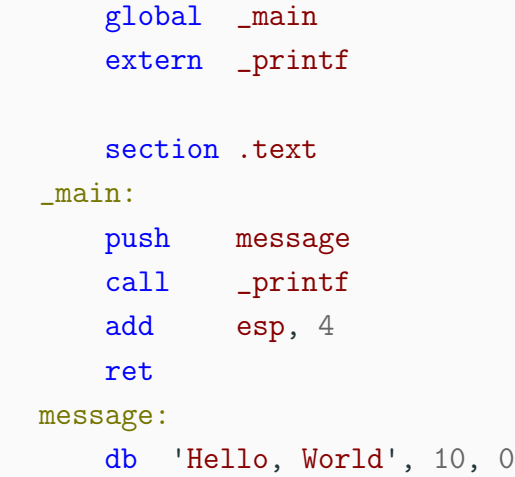

```
program hello
    print *, "Hello World!"
end program
```
Fortran

```
1 #include \langlestdio.h>
2
3 void main() {
4 printf("Hello world!\n");
5 return 0;
6 }
```

```
class HelloWorldApp {
    public static void main(String[] args) {
        System.out.println("Hello World!");
    }
}
```
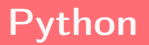

#### print("Hello World")

# <span id="page-25-0"></span>[Aula de hoje](#page-25-0)

### Aula de hoje

• Reconhecimento dos sistemas que usaremos no decorrer do quadrimestre (computador e Moodle)

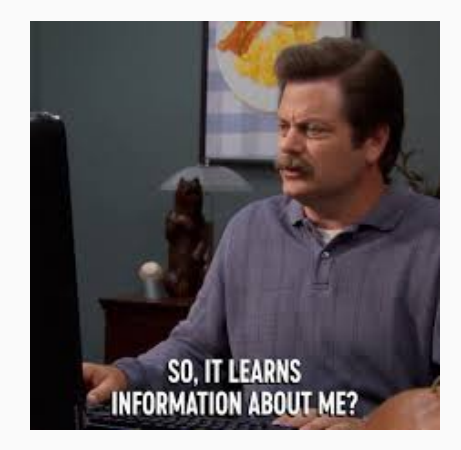